## Arbetsblad 3: Att surfa med suget

- 1. När suget börjar, påminn dig om att suget är som en havsvåg. Det rullar in, stiger ett tag, och sedan rullar det tillbaka.
- 2. Se framför dig suget som en havsvåg som rör sig på havet.
- 3. Besluta dig för att surfa med det.
- 4. Lägg märke till hur det rullar tillbaka efter ett tag.
- 5. Titta på klockan och lär dig hur långa dina sugvågor är.
- 6. Fortsätt att göra det du höll på med när suget pågår.

Samla på det här sättet på dig erfarenheter av att du kan hantera ditt sug, och att du har kontroll över det.

Här kan du skriva kommentarer om dina erfarenheter av att hantera ditt sug genom att surfa med det:

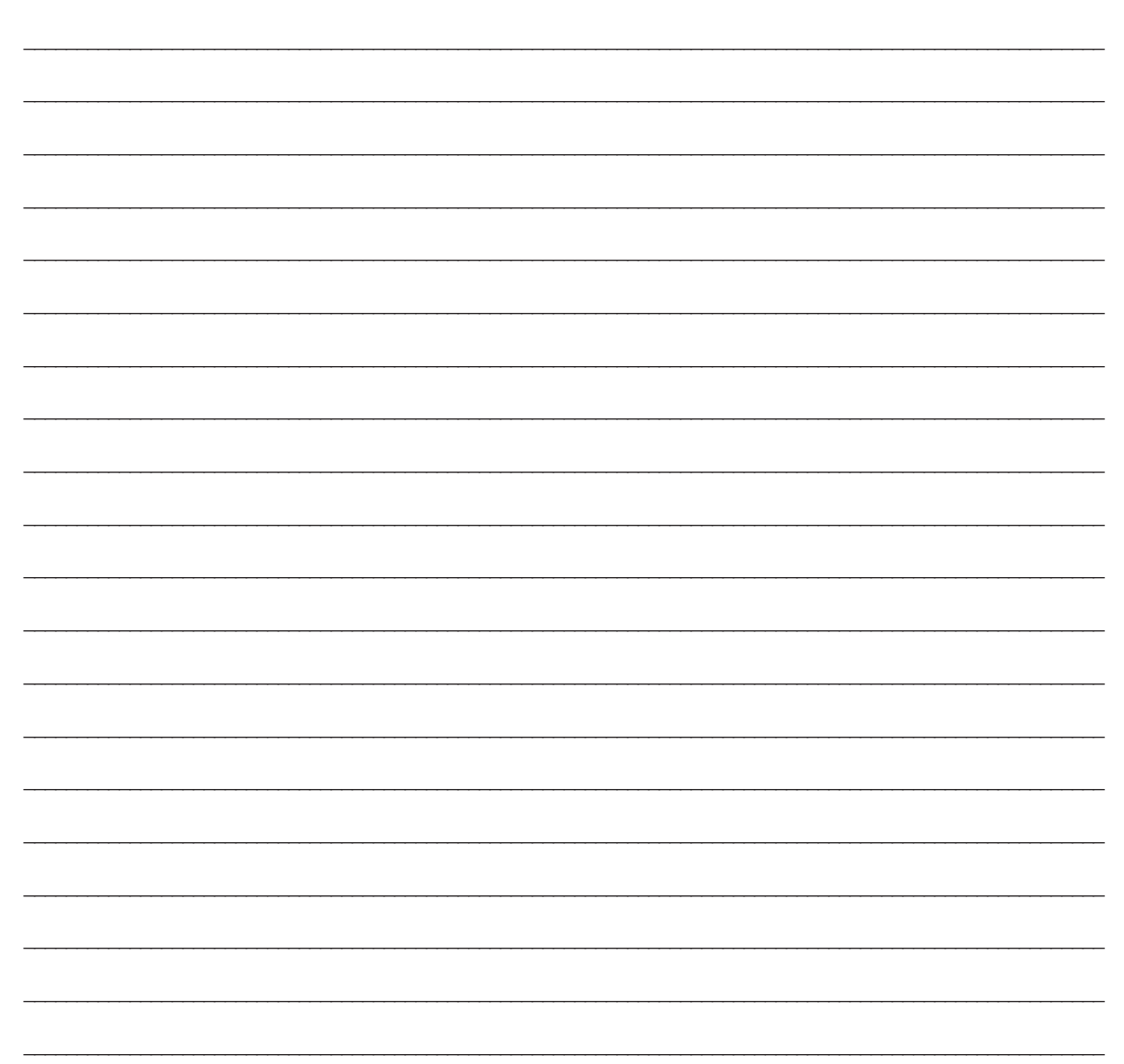